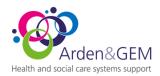

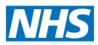

# NIVS Application – Application Changes Jan 4<sup>th</sup>, 2021

## Dear Colleagues

Following the start to the new year and the availability of a new vaccine, we have made some updates to the NIVS application to support this new capture. In addition to a new vaccine, we also have multiple new sites beginning their vaccination program from today.

Please see the summary of changes below:

#### Adding a Batch

Within the batch tab, you can now add batches for both the Pfizer and the Astra Zeneca Vaccine

| Batch Search |                           |               |        |
|--------------|---------------------------|---------------|--------|
| Batch Number | Manufacturer Vaccine Type |               |        |
|              | v Please Select           | Please Select | ~      |
|              | AstraZeneca<br>Pfizer     |               | Search |

Adding a batch for either drug will change the information required to be captured specifically for that vaccine. The main difference is the defrost expiry date for the Pfizer vaccine, there is no change to how this work.

| Add Batch                 |                      |              |          |                   |        |
|---------------------------|----------------------|--------------|----------|-------------------|--------|
| Vaccine Type              |                      |              | Manuf    | acturer           |        |
| Please Select             |                      |              | <b>~</b> | Please Select     | ~      |
| Manufacturer Product Code | Unique Serial Number | Batch Number |          | Batch Expiry Date |        |
|                           |                      |              |          | dd/mm/yyyy        | i      |
|                           |                      |              |          |                   | B Save |
|                           |                      |              |          |                   | • Save |

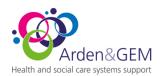

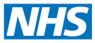

Select the vaccine type will automatically pre-populate the manufacturers details, as in the examples below:

|                                                |                           |              |                             |        | Add Batch                   |                      |              |         |                   |      |
|------------------------------------------------|---------------------------|--------------|-----------------------------|--------|-----------------------------|----------------------|--------------|---------|-------------------|------|
|                                                |                           |              |                             |        | Vaccine Type                |                      |              | Manufa  |                   |      |
| Add Batch                                      |                           |              |                             |        | COVID-19 mRNA Vaccine BNT16 |                      |              | * Pfize |                   | ~    |
|                                                |                           |              |                             |        | Manufacturer Product Code   | Unique Serial Number | Batch Number |         | Batch Expiry Date | Ē    |
| Vaccine Type<br>Talent 0.5ml dose solution for | injection multidose vials | ~            | Manufacturer<br>AstraZeneca | v      |                             | •                    | •            |         | •                 |      |
| Manufacturer Product Code                      | Unique Serial Number      | Batch Number | Batch Expiry Date           |        | Defrost Expiry Dates        |                      |              |         |                   |      |
|                                                |                           |              | dd/mm/yyyy                  | ė      | Defrost Expiry Date: dd/mm  | עעעע                 | i            |         |                   |      |
| -                                              |                           |              |                             |        | + Add                       |                      |              |         |                   |      |
|                                                |                           |              |                             | B Save |                             |                      |              |         |                   | Save |

We have also introduced the ability to record a batch as depleted, this will remove the batch from appearing in the main vaccination screen, to help minimise the vaccination batches captured. Edit the existing batch and tick depleted then save to change the record. If this is done in error, untick the record and it will be reactivated. Audits of batch data changes are recorded within the application.

| Edit Batch                    |                             |              |   |                   |         |
|-------------------------------|-----------------------------|--------------|---|-------------------|---------|
| Vaccine Type                  |                             |              | , | Manufacturer      |         |
| Talent 0.5ml dose solution fo | r injection multidose vials |              | ~ | AstraZeneca       | ~       |
| Manufacturer Product Code     | Unique Serial Number        | Batch Number |   | Batch Expiry Date |         |
| TestMPC1                      | TestUSN1                    | TestBN1      |   | 31/03/2022        | <b></b> |
| Depleted                      |                             |              |   |                   |         |
|                               |                             |              |   |                   | Save    |

## **Pre-Screening Questions:**

Guidance has been updated on pre-screening questions as they differ for each vaccine. The application now requires you to select the vaccine product you intend to give the patient and this will show the relevant pre-screening questions and clinical guidance provided.

| Covid Vaccination Pre-screening                              |                                |               |        |          |  |  |
|--------------------------------------------------------------|--------------------------------|---------------|--------|----------|--|--|
| NHS Number                                                   | Name                           | Date Of Birth | Gender | Postcode |  |  |
| 9999999999                                                   | Harri Chapman                  | 28/05/1984    | Male   | CV33 9RZ |  |  |
| Employee Number                                              | Staff Organisation             | Staff Type    |        |          |  |  |
| 7777777                                                      | Lewisham & Greenwich NHS Trust |               |        |          |  |  |
| Please select the v<br>Vaccine Manufacturer<br>Please Select | vaccine you are administering. |               |        |          |  |  |

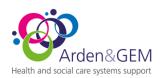

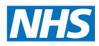

| Vaccine Manufacturer                                                                                                    |
|----------------------------------------------------------------------------------------------------|
| AstraZeneca ~                                                                                                    |
| Individual assessment to assist the creation of Patient Specific Direction for the administration of the Covid-19 Vaccine AstraZeneca.                                                                                                    |
| Please ask the individual presenting for vaccination these questions and record that they have received appropriate counselling as to the purpose of the vaccine and side effects.                                                                                                    |
| <ul><li>Have you had any vaccination in the last 7 days?</li><li>Are you currently unwell with fever?</li></ul>                                                                                                    |
| <ul> <li>Have you ever had any serious allergic reaction to another vaccine? If yes, to have further clinical evaluation.</li> </ul>                                                                                                    |
| <u>Cautions – to have clinical evaluation prior to vaccination in accordance with Immunisation against Infectious Diseases</u> (the Green Book)                                                                                                    |
| <ul> <li>Are you, or could you be pregnant?</li> <li>Are you or have you been in a trial of a potential coronavirus vaccine?#</li> <li>Are you taking anticoagulant medication, or do you have a bleeding disorder?</li> <li>Do you currently have any symptoms of Covid -19 infection?**</li> </ul>                                                                                                    |
| If the answer to the first three questions is yes, then a further review by the prescriber must take place. If you or the person presenting for are<br>uncertain as to the response or counselling they receive, they must be brought to the attention of the prescriber.                                                                                                    |
| Notes for Prescriber/Clinician                                                                                                    |
| The prescriber should be aware of the MHRA Conditions of authorisation the vaccine's contraindications together with the advice from JCVI.                                                                                                    |
| # Any individual who has been involved in a coronavirus trial should be advised to contact the trial organisers to seek guidance on whether or when vaccination should take place.                                                                                                    |
| Taking anticoagulants or a bleeding disorder is not a contraindication to intramuscular injections, but the recipient needs to be aware that they may have increased bruising and be advised to apply pressure. Those with bleeding disorders may wish to time vaccination to occur shortly after appropriate therapies. Please also refer to the relevant chapter in the Green Book – Chapter 14a                                                                                                    |
| https://www.gov.uk/government/publications/covid-19-the-green-book-chapter-14a                                                                                                    |
| ** Vaccination of individuals who may be infected or asymptomatic or incubating COVID-19 infection is unlikely to have a detrimental effect on the<br>illness. Vaccination should be deferred in those with confirmed infection to avoid confusing the differential diagnosis. As clinical deterioration can<br>occur up to two weeks after infection, ideally vaccination should be deferred until clinical recovery and at least four weeks after onset of symptoms<br>or four weeks from the first PCR positive specimen in those who are asymptomatic. |
| Having prolonged COVID-19 symptoms is not a contraindication to receiving COVID-19 vaccine but if the individual is seriously debilitated, still under active investigation, or has evidence of recent deterioration, deferral of vaccination may be considered to avoid incorrect attribution of any change in the person's underlying condition to the vaccine.                                                                                                    |
| Proceed to Vaccination                                                                                                    |

#### **Batch Changes in Vaccination Record**

In order to support the introduction of the new vaccine, the batch drop down list has been extended to enable you as vaccinators to select the correct batch. The information in the batch details follow the same structure

- 1. Manufacturer
- 2. Batch Number
- 3. Expiry Date (Defrost Expiry Date for Pfizer)
- 4. The unique Serial Number

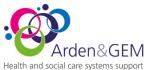

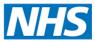

An example can be seen in the screen below. Once selected, only the batch number if visible, but the other details will be auto filled in the rest of the form. If you have selected the incorrect batch number then reselect your vaccination date and the application will allow you to select a different batch number.

|                                                                | ation?       | Consent Type       |                  |                |        |                       |
|----------------------------------------------------------------|--------------|--------------------|------------------|----------------|--------|-----------------------|
| ● Yes ○ No                                                     |              | Please Select      |                  | ~              |        |                       |
| Vaccinated?                                                    | Date         |                    |                  |                |        |                       |
| ● Yes ○ No                                                     | 03/01/202    | 21                 |                  |                |        |                       |
| Prescriber Forename                                            |              | Prescriber Surname | Presc            | riber ID       |        | Prescriber Profession |
|                                                                |              |                    |                  |                |        |                       |
| Vaccinator Forename                                            |              | Vaccinator Surname | Vacci            | nator ID       |        | Vaccinator Profession |
| Mark                                                           |              | Chapman            |                  |                |        |                       |
| <ul> <li>✓ Please Select</li> <li>AstraZeneca - Ast</li> </ul> |              |                    |                  |                |        |                       |
| Batch Expiry Date                                              |              | Demost Expiry Date | Manufacture      | r Product Code | Unique | e Serial Number       |
| dd/mm/yyyy                                                     |              | dd/mm/yyyy         | Manufacture      | r Product Code | Unique | e Seriai Number       |
|                                                                | Vaccine Type | dd/mm/yyyy         |                  | Dose           |        | e Serial Number       |
| dd/mm/yyyy                                                     | Vaccine Type | dd/mm/yyyy         | <b></b>          | Dose           |        | e serial Number       |
| dd/mm/yyyy                                                     |              | dd/mm/yyyy         | Vaccination Site | Dose           |        | e serial Number       |

Completed vaccination batch details below.

| Consented For Vaccinatio | n? Consent Type            |                   |               |                    |                       |
|--------------------------|----------------------------|-------------------|---------------|--------------------|-----------------------|
| ● Yes ○ No               | Please Sele                | ect               |               | ~                  |                       |
| /accinated?              | Date                       |                   |               |                    |                       |
| 🖲 Yes 🔿 No               | 03/01/2021                 | i                 |               |                    |                       |
| Prescriber Forename      | Prescriber Surnam          | e                 | Prescriber ID |                    | Prescriber Profession |
|                          |                            |                   |               |                    |                       |
| Vaccinator Forename      | Vaccinator Surnam          | ne                | Vaccinator ID |                    | Vaccinator Profession |
| Mark                     | Chapman                    |                   |               |                    |                       |
| Batch Number             |                            |                   |               |                    |                       |
| AstraZeneca              |                            |                   |               |                    |                       |
| Batch Expiry Date        |                            | Manufacturer Prod | uct Code      | Unique Serial Numb | per                   |
| 21/03/2022               |                            | 1                 |               | 1                  |                       |
| Manufacturer             | Vaccine Type               | Vaccination       | Site Dose     |                    |                       |
| AstraZeneca ~            | Talent 0.5ml dose solution | for v Pleas       | e Select 🗸 🚽  | - Please Select    |                       |